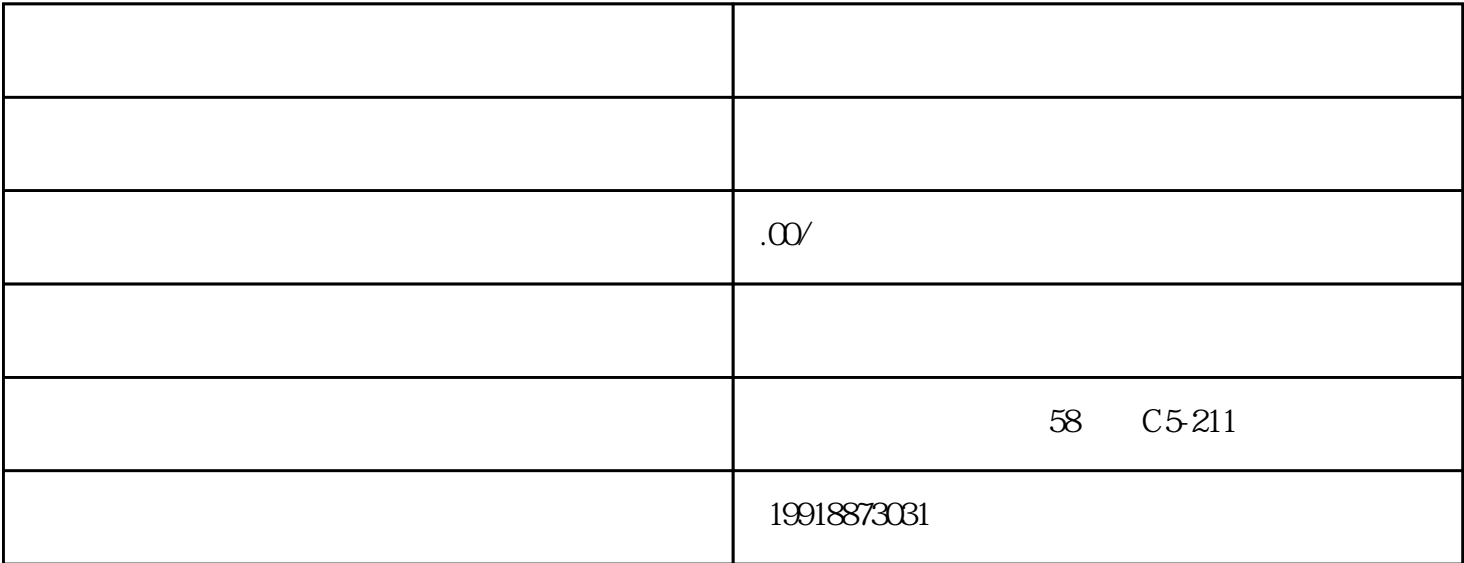

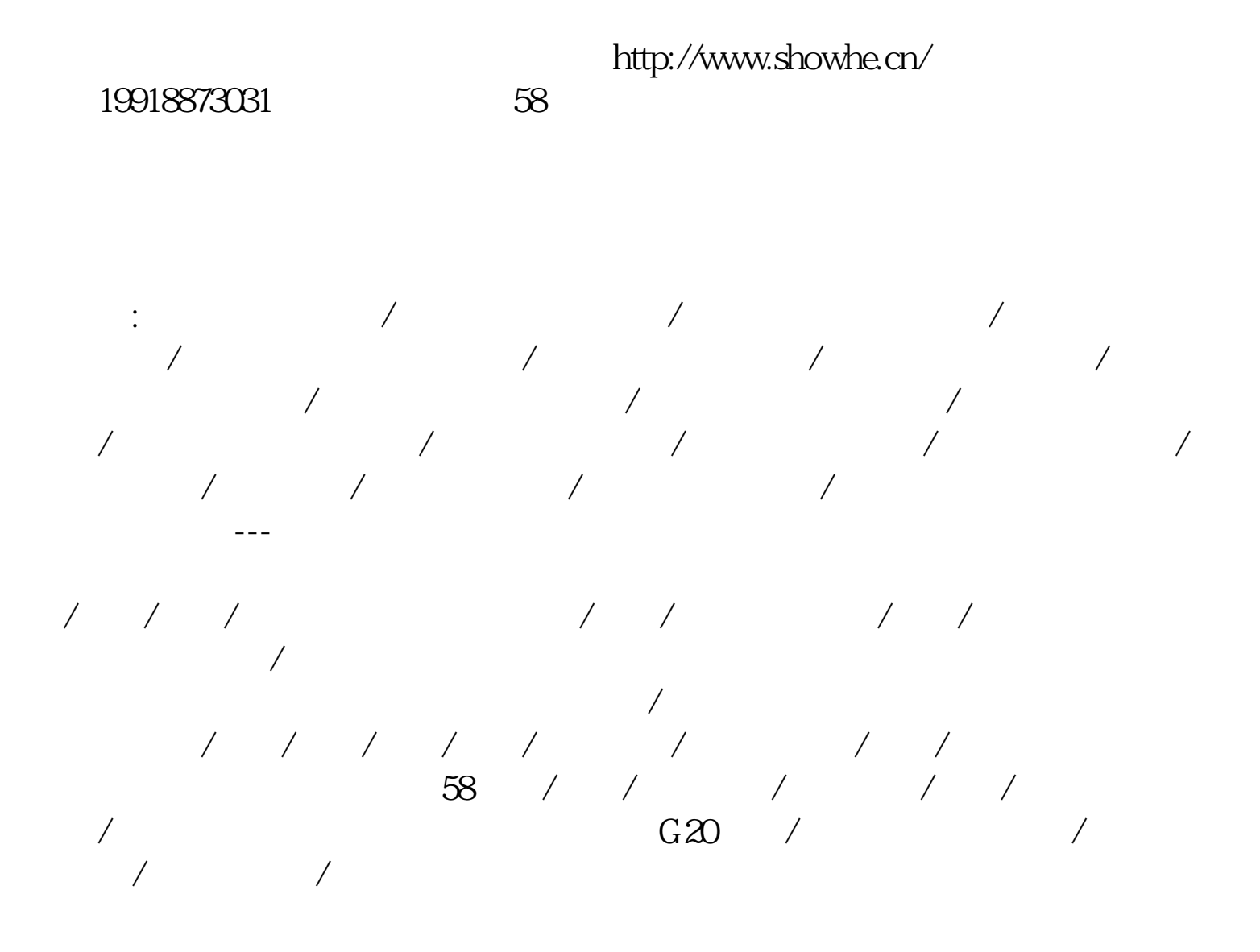

CANON

## BJ-10EX/SX $\,$

 $\rm BC-O1$  $BL10EX/SX$ 

 $BIC-210S/SP$  ?

故障分析:如果发生这一问题,很大可能是属于机械上的故障,例如送纸器故 障或有东西掉入送纸器中,下面就对有异物掉入送纸器中而造成.

进打印机送纸器中的异物,请按以下的步骤进行操作:

 $1.$ 

 $\therefore$  BJC-210s/sp

进行人员,在用一把握的一种方法:先用一把握,在打印机的上盖打开,然后将打印机的上盖打开,就是打印机的上盖打开,

 $\hspace{0.1em}$ ; we can conclude the conclusion  $\hspace{0.1em}$ ;

 $\ddotsc$ 

 $4. \tAC$ 

 $BC-4100$  ?

故障分析:如果发生这样的问题,很大可能是属于机械上的故障或者打印机的

 $BC-4100$ 

 $BC-4100$ 

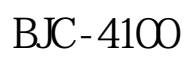

 $BC-21S$ 

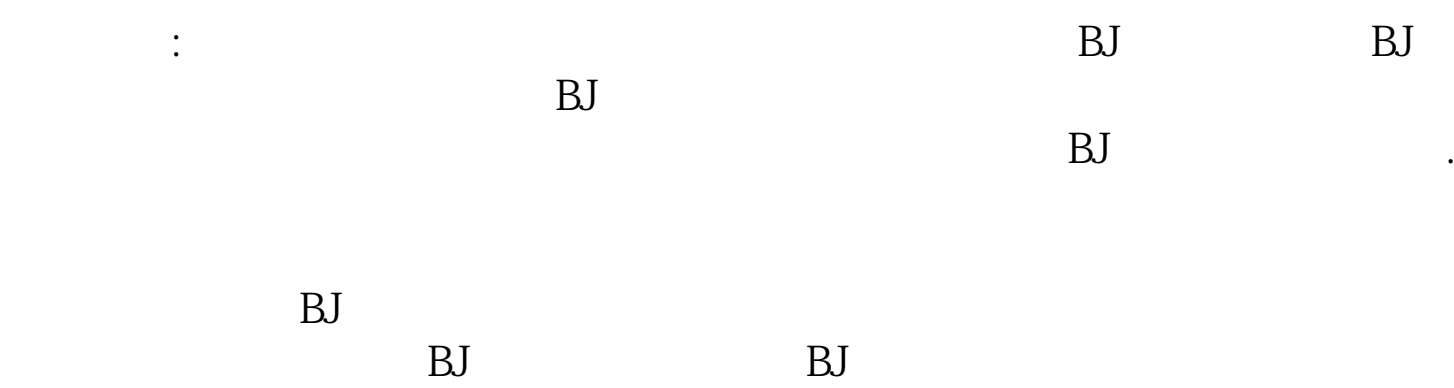

 $B$ J $B$ 

## $:BJ-330$

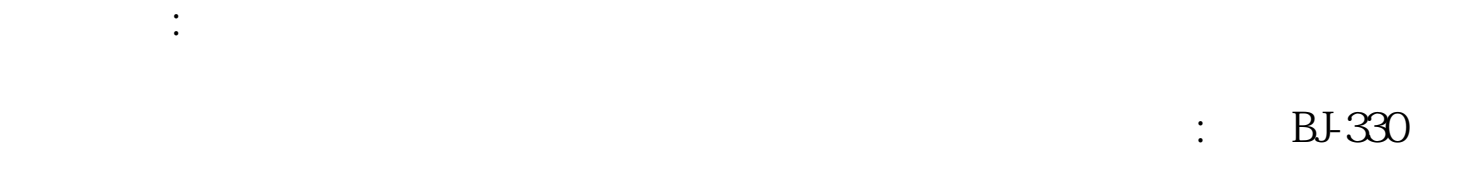

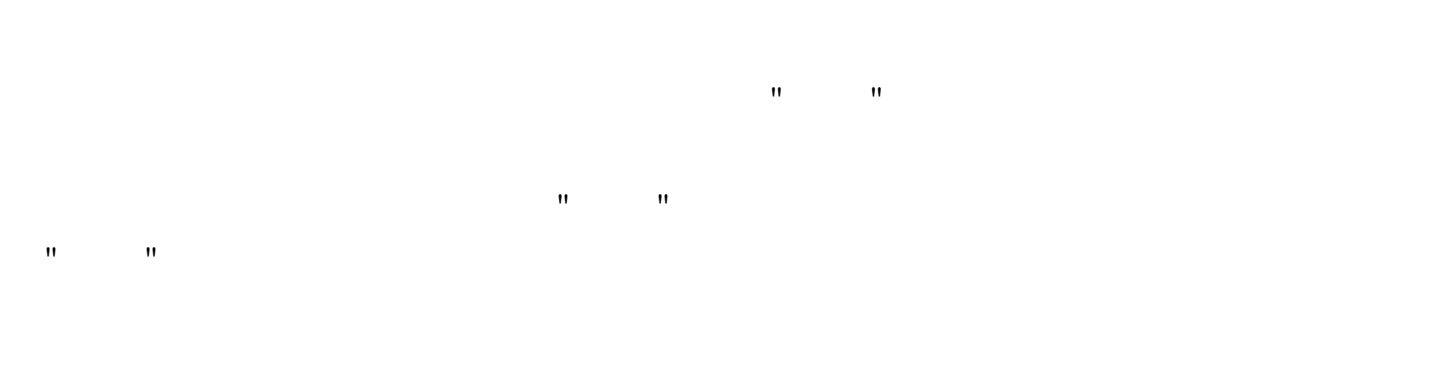

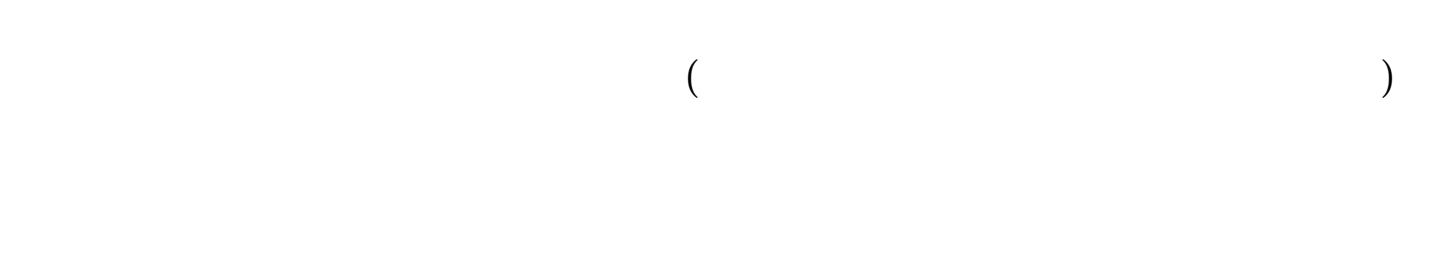

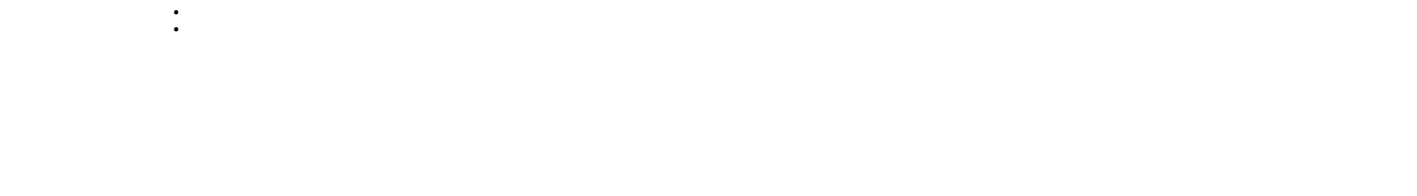

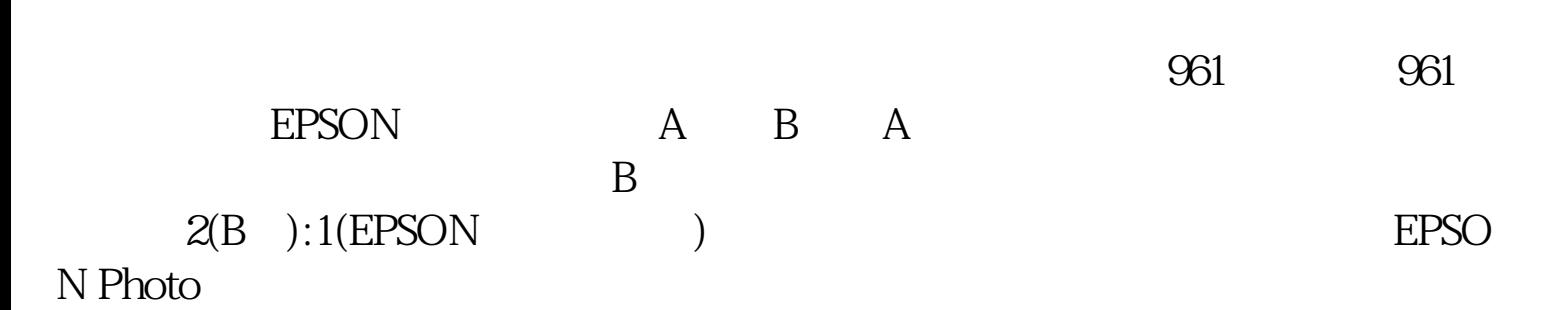